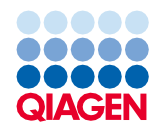

Junio de 2022

# Manual de instrucciones de uso del QIAsymphony® DSP Virus/Pathogen Kit (características del rendimiento)

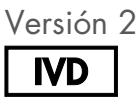

Para uso diagnóstico in vitro Para utilizar con los kits QIAsymphony DSP Virus/Pathogen Mini y Midi

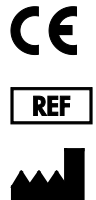

937036, 937055

QIAGEN GmbH, QIAGEN Strasse 1, 40724 Hilden, Alemania

R1 Las características del rendimiento se encuentran disponibles electrónicamente y pueden encontrarse en la pestaña Resource (Recursos) de la página del producto en [www.qiagen.com](http://www.qiagen.com/).

Sample to Insight

# Introducción general

Los QIAsymphony DSP Virus/Pathogen Kits se han diseñado para utilizarse exclusivamente en combinación con el instrumento QIAsymphony SP.

Los QIAsymphony DSP Virus/Pathogen Kits proporcionan reactivos para la purificación totalmente automatizada y simultánea de ácidos nucleicos víricos y bacterianos. Los kits pueden utilizarse para purificar ácidos nucleicos de una extensa gama de virus ADN y ARN, así como ADN bacteriano de bacterias gramnegativas y grampositivas. No obstante, no se han determinado las características de rendimiento para cada virus o bacteria y estas deben ser validadas por el usuario.

La tecnología de partículas magnéticas permite purificar ácidos nucleicos de alta calidad que carecen de proteínas, nucleasas y otras impurezas. Los ácidos nucleicos purificados están listos para un uso directo en aplicaciones posteriores, como las reacciones de amplificación (PCR). El instrumento QIAsymphony SP realiza todos los pasos del procedimiento de purificación. En una sola serie se procesan hasta 96 muestras, en lotes de un máximo de 24.

A continuación se muestran los datos de rendimiento seleccionados para las diferentes aplicaciones.

# Características del rendimiento

Nota: Las características del rendimiento dependen en gran medida de varios factores y se relacionan con la aplicación posterior específica. Se han establecido para el QIAsymphony DSP Virus/Pathogen Kit junto con las aplicaciones posteriores ejemplares. Sin embargo, los métodos para aislar ácidos nucleicos de muestras biológicas se utilizan como un paso inicial para diversas aplicaciones posteriores. Es necesario establecer parámetros de rendimiento como la contaminación cruzada o la precisión entre series para cualquier flujo de trabajo como parte del desarrollo de aplicaciones posteriores. Por lo tanto, es responsabilidad del usuario validar el flujo de trabajo completo para establecer los parámetros de rendimiento adecuados.

### Rendimiento básico y compatibilidad con varias aplicaciones posteriores

Se evaluó el rendimiento básico del QIAsymphony DSP Virus/Pathogen Kit, utilizando ARN del VIH-1 como un ejemplo de virus. Las pruebas se llevaron a cabo con diluciones de paneles de virus cuantificados creadas a partir de plasma humano negativo de VIH-1. Se analizaron las series de diluciones con 7 títulos víricos diferentes con hasta 6 duplicados cada una, purificados con el procedimiento del QIAsymphony DSP Virus/Pathogen Kit y analizados para VIH-1 en un ensayo interno de RT-PCR [\(Figura](#page-2-0) 1). Los ácidos nucleicos víricos se purificaron a partir de muestras de 1000 μl con un volumen de elución de 60 μl.

Además, se utilizaron los ácidos nucleicos víricos y bacterianos y diferentes aplicaciones posteriores de qPCR durante el desarrollo del kit para demostrar que los ácidos nucleicos aislados son compatibles con diferentes aplicaciones posteriores [\(tabla](#page-3-0) [2-tabla](#page-5-0) 7[, figura](#page-5-1) 2 [y figura](#page-5-2) 3).

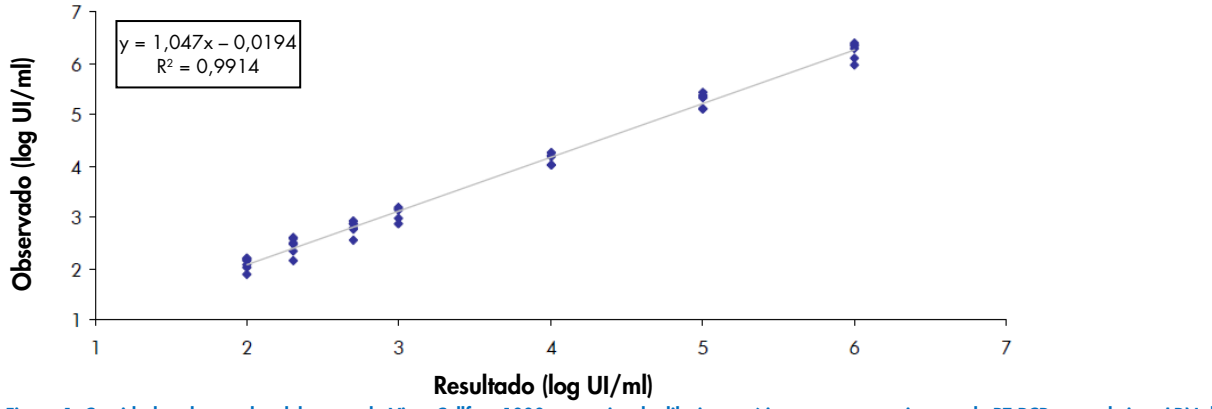

<span id="page-2-0"></span>Figura 1. Cantidades observadas del protocolo Virus Cellfree 1000 con series de diluciones víricas y un ensayo interno de RT-PCR para el virus ARN del VIH-1.

## Precisión

Se determinaron las desviaciones estándar y los coeficientes de variación (CV) para la serie de diluciones del VIH-1 en el intervalo lineal de los ensayos anterógrados adecuados. Para el análisis de la precisión, se utilizaron los mismos ensayos anterógrados para determinar el rendimiento básico [\(figura](#page-2-0) 1). En la [tabla](#page-3-1) 1 se muestran los datos de precisión interensayo. Para cada componente del perfil, se extrajeron 5 o 6 duplicados en el instrumento QIAsymphony SP.

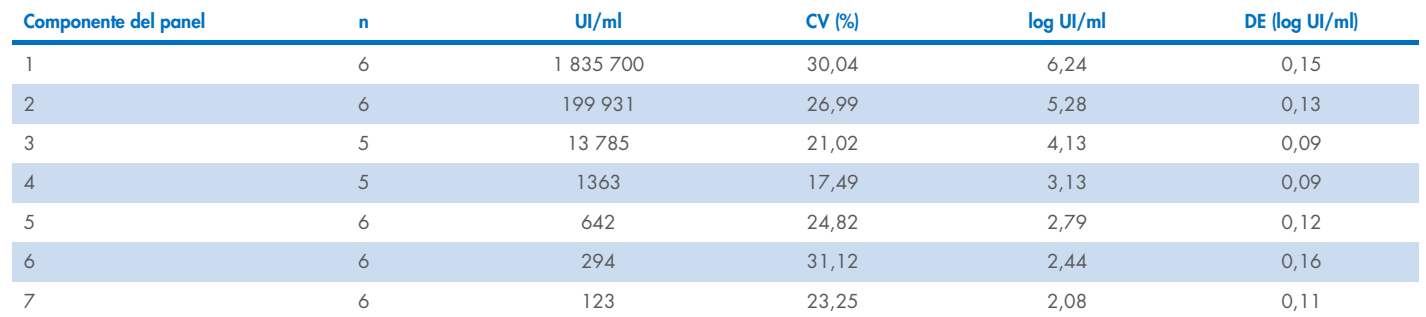

#### <span id="page-3-1"></span>Tabla 1. Precisión interensayo del protocolo Virus Cellfree 1000 utilizando un ensayo interno de RT-PCR para el virus ARN del VIH-1

# Repetibilidad de los protocolos Complex 200, 400 y 800

El ADN de *Chlamydia trachomatis* se purificó en el instrumento QIAsymphony SP a partir de orina de 200, 400 y 800 μl y se eluyó en 110 μl. Para cada protocolo (Complex200\_V5\_DSP, Complex400\_V3\_DSP y Complex800\_V5\_DSP), un operador llevó a cabo 3 series individuales en el mismo instrumento, en 3 días diferentes, en los que cada serie constaba de 4 lotes de 22 muestras.

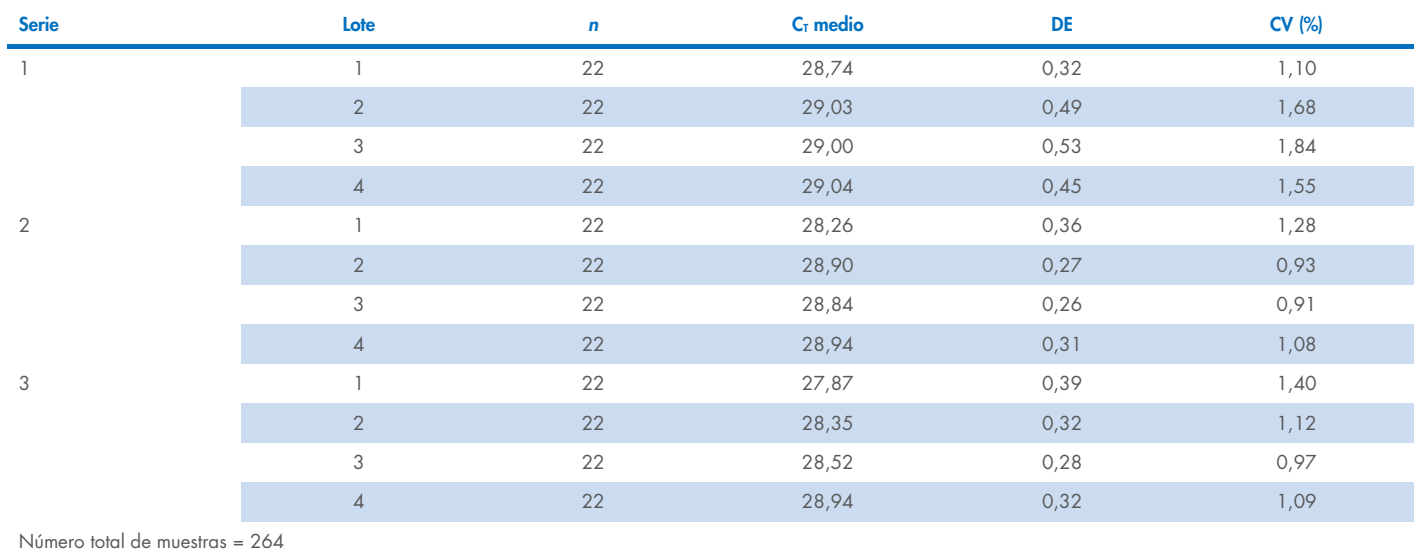

#### <span id="page-3-0"></span>Tabla 2. Repetibilidad del protocolo Complex 200 utilizando un ensayo interno de *C. trachomatis*

Media general = 28,70

#### Tabla 3. Precisión del protocolo Complex 200 utilizando un ensayo interno de C. trachomatis

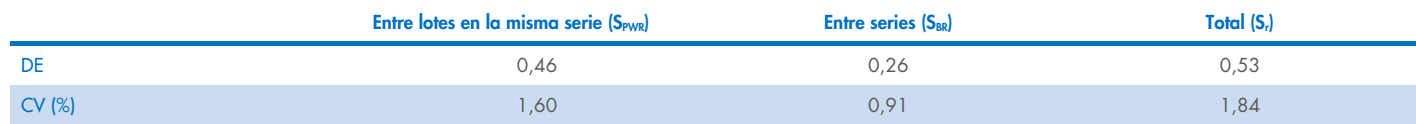

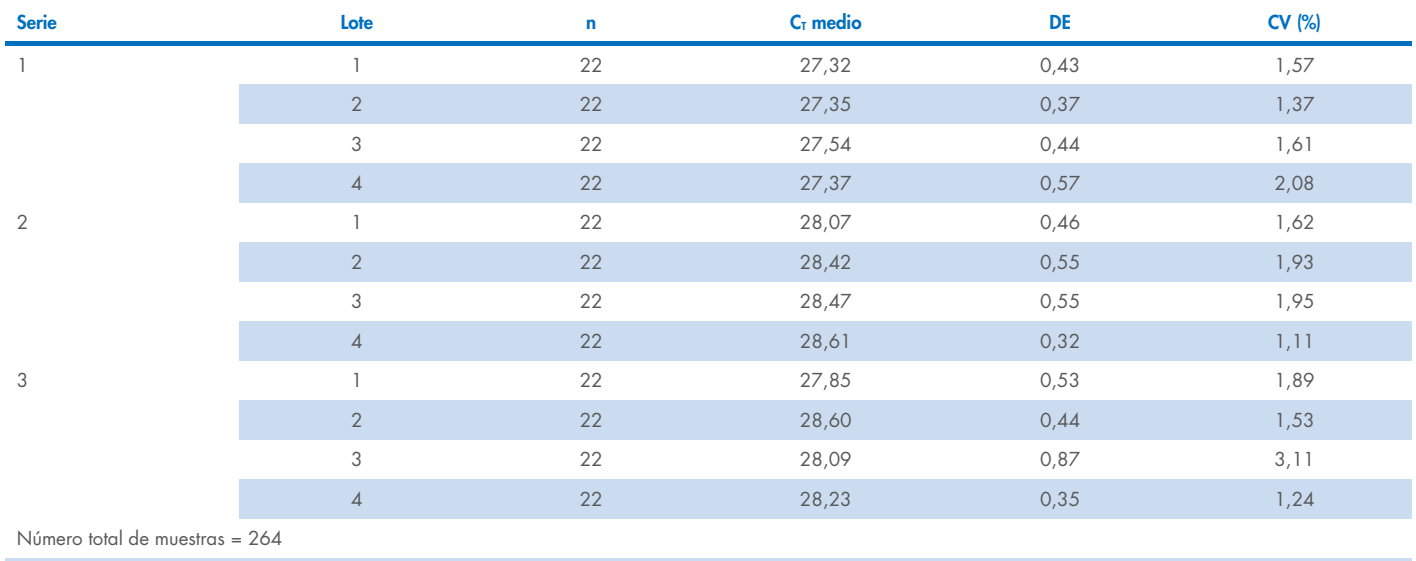

#### Tabla 4. Repetibilidad del protocolo Complex 400 utilizando un ensayo interno de C. trachomatis

Media general = 27,99

#### Tabla 5. Precisión del protocolo Complex 400 utilizando un ensayo interno de C. trachomatis

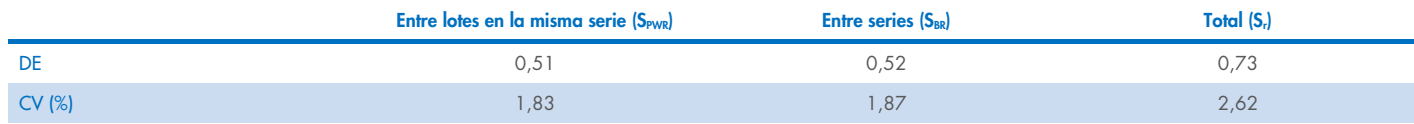

#### Tabla 6. Repetibilidad del protocolo Complex 800 utilizando un ensayo interno de C. trachomatis

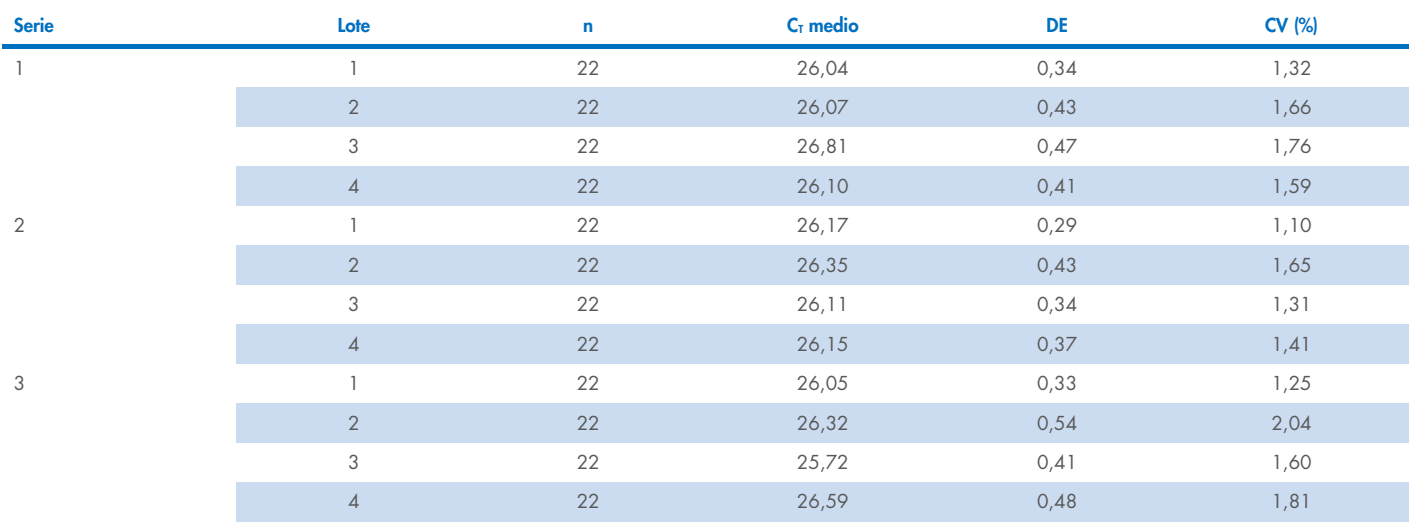

Número total de muestras = 264

Media general = 26,20

#### <span id="page-5-0"></span>Tabla 7. Precisión del protocolo Complex 800 utilizando un ensayo interno de C. trachomatis

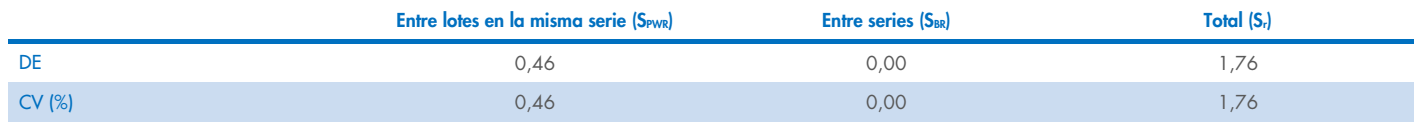

# Estabilidad del eluido

Nota: La estabilidad del eluido depende de varios factores y se relaciona con la aplicación posterior específica. Se ha establecido para el QIAsymphony DSP Virus/Pathogen Kit en conjunto con las aplicaciones posteriores ejemplares. Es responsabilidad del usuario consultar las instrucciones de uso de la aplicación posterior específica utilizada en el laboratorio o validar el flujo de trabajo completo para establecer las condiciones de almacenamiento necesarios.

Se evaluó la estabilidad del eluido para el QIAsymphony DSP Virus/Pathogen Kit utilizando ácido nucleico extraído de orina a la que se le añadió material estándar de VIH y material estándar de CMV. Se determinó la estabilidad de ácido nucleico con ensayos internos de real-time PCR para VIH y CMV. La estabilidad del eluido a 2–8 °C no se vio afectada por un período de conservación de hasta un mes. Sin embargo, para los tiempos de almacenamiento de más de 24 horas, recomendamos conservar los ácidos nucleicos purificados a una temperatura de –20 °C.

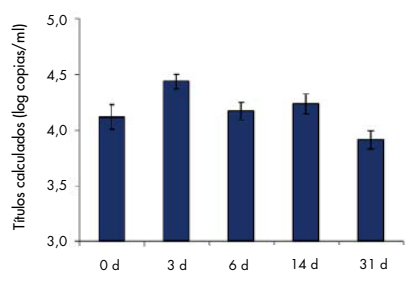

<span id="page-5-1"></span>Figura 2. Estabilidad del ARN del VIH en los eluidos. El material estándar del VIH inoculado en orina se purificó en el instrumento QIAsymphony SP mediante el protocolo Complex 200. Los eluidos se incubaron durante 31 días a una temperatura de 2–8 °C. Se utilizó un ensayo interno de real-time PCR para VIH para la detección en puntos temporales regulares. Los eluidos se analizaron en duplicados de 8.

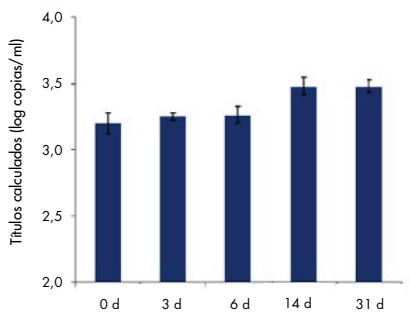

<span id="page-5-2"></span>Figura 3. Estabilidad de CMV en los eluidos. El material estándar de CMV inoculado en orina se purificó en el instrumento QIAsymphony SP mediante el protocolo Complex 200. Los eluidos se incubaron durante 31 días a una temperatura de 2–8 °C. Se utilizó un ensayo interno de real-time PCR para CMV para la detección en puntos temporales regulares. Los eluidos se analizaron en duplicados de 8.

# Sustancias interferentes

Se añadieron los diferentes posibles interferentes endógenos y exógenos en plasma con EDTA, CSF, orina y medio de transporte (eNAT) con material vírico para analizar su impacto en los ensayos anterógrados ejemplares tras la preparación de la muestra con el QIAsymphony DSP Virus/Pathogen Kit. En la [tabla](#page-6-0) 8 se enumeran los posibles interferentes relevantes frecuentes y los materiales de muestra analizados. No se ha observado impacto negativo significativo para los interferentes enumerados y para más de 80 posibles interferentes adicionales.

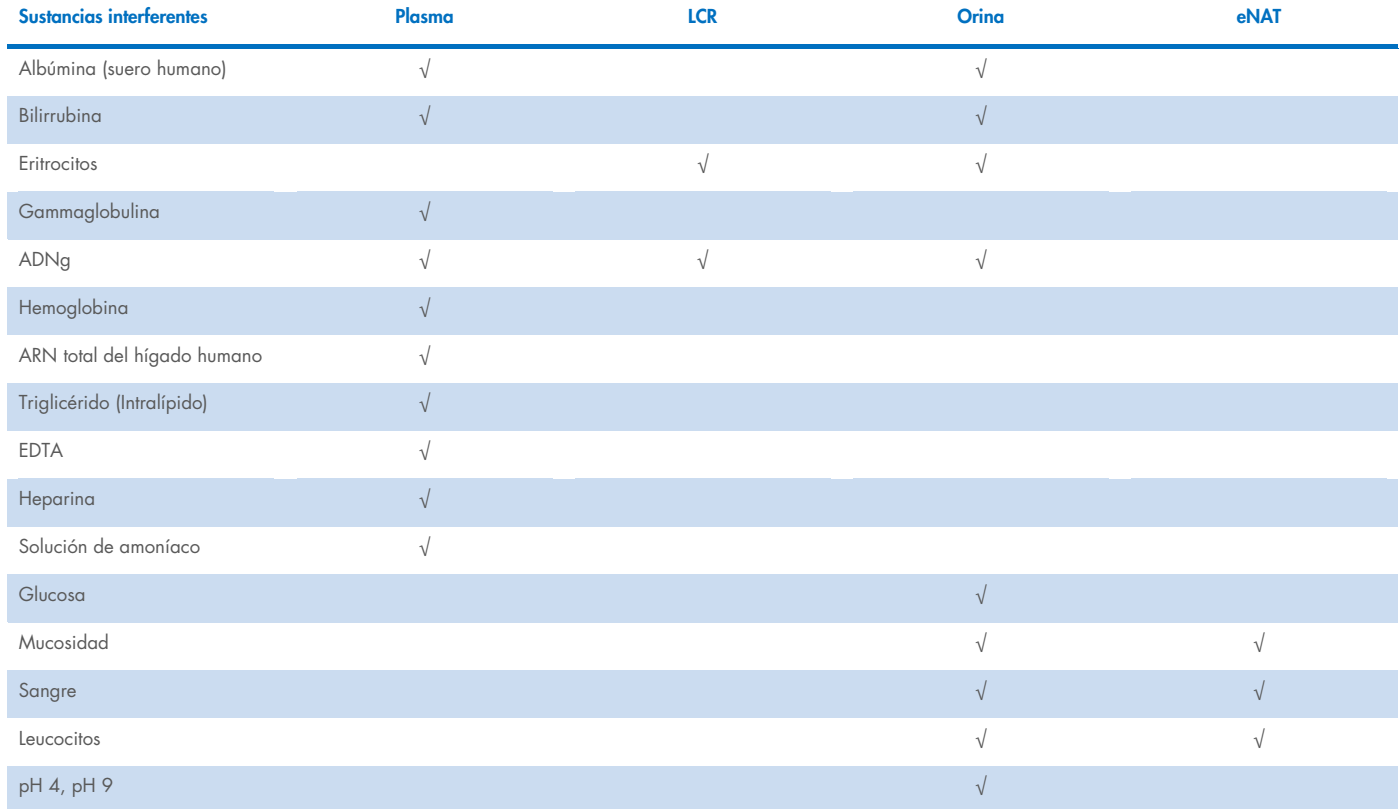

#### <span id="page-6-0"></span>Tabla 8. Posibles sustancias interferentes analizadas en diferentes materiales de muestra

Nota: «√» indica qué materiales de muestra se han analizado para la posible sustancia interferente respectiva.

Cualquier posible sustancia interferente (p. ej., fármacos) y la concentración correspondiente son muy específicas en la aplicación posterior y deben estudiarse los posibles tratamientos médicos previos de un paciente y sus necesidades durante la verificación de dicha aplicación posterior utilizando los QIAsymphony DSP Virus/Pathogen Kits.

Nota: Se han realizado los análisis utilizando aplicaciones posteriores ejemplares para una evaluación de la calidad de los ácidos nucleicos extraídos. Sin embargo, las diferentes aplicaciones posteriores podrían tener diferentes requisitos en lo que respecta a la pureza (p. ej., ausencia o concentración de posibles sustancias interferentes), por lo que también se deben establecer la identificación y el análisis de las sustancias relevantes y las respectivas concentraciones como parte del desarrollo de la aplicación posterior para cualquier flujo de trabajo que implique los QIAsymphony DSP Virus/Pathogen Kits.

Nota: Según la norma ISO 20186-2:2019(E), la heparina de los tubos de recogida de sangre podría tener impacto en la pureza de los ácidos nucleicos aislados y el posible arrastre en los eluidos podría causar inhibiciones en algunas aplicaciones posteriores. Por lo tanto, recomendamos el uso de muestras de sangre tratadas con EDTA o citrato como anticoagulante para la preparación del plasma.

### Contaminación cruzada

Se analizó el riesgo de la contaminación cruzada de los QIAsymphony DSP Virus/Pathogen Kits mediante la realización de tres series de 96 muestras en el instrumento QIASymphony SP con alternancia de lotes de patrón de cuadrícula (alternación de muestras negativas y positivas). Se utilizó plasma humano con EDTA y la orina a la que se le añadió material de VIH (2,93E+07 y >1,00E+07 UI/ml, respectivamente) como sistema modelo. La preparación de las muestras se llevó a cabo utilizando todos los protocolos disponibles (para las aplicaciones Virus Cellfree y Pathogen Complex). Se evaluó una posible contaminación de las muestras de plasma negativo y de orina durante las series de extracción mediante el análisis posterior de los eluidos utilizando un ensayo interno de RT-PCR para el virus VIH. No se detectó contaminación cruzada por arrastre entre muestras, lotes o series.

## Rango de introducción de muestra/salida de eluido

Se pueden seleccionar diferentes introducciones de muestra y volúmenes de elución para la preparación de muestra utilizando los QIAsymphony DSP Virus/Pathogen Kits. Para obtener más detalles, consulte las hojas del protocolo que se encuentran en la pestaña de recursos de la página del producto en [www.qiagen.com](http://www.qiagen.com/). Se han realizado estudios de correlación ejemplares para el plasma EDTA al que se añadió material vírico de VHB y VIH utilizando los protocolos Cellfree 200 y Cellfree 1000 para analizar la influencia de los tres volúmenes de elución diferentes. Los resultados no mostraron diferencias significativas en la cuantificación de un virus de ARN o ADN utilizando el protocolo Cellfree 200 o Cellfree 1000 en combinación con uno de los tres volúmenes de elución (60, 85 y 110 μl).

# Símbolos

Los siguientes símbolos aparecen en este documento. Para consultar una lista completa de los símbolos utilizados en las instrucciones de uso o en el embalaje y etiquetado, consulte el manual de uso.

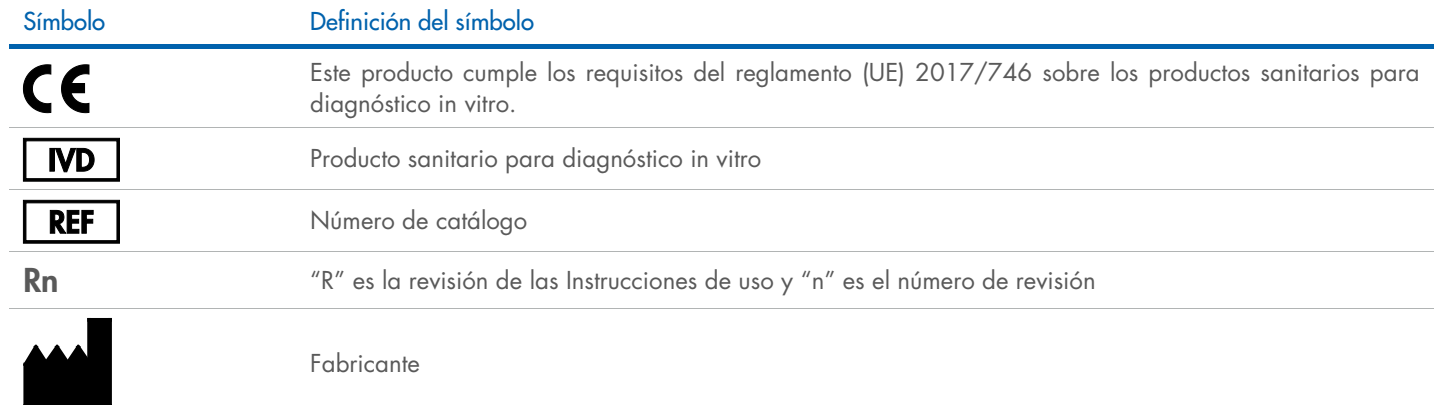

# Historial de revisiones

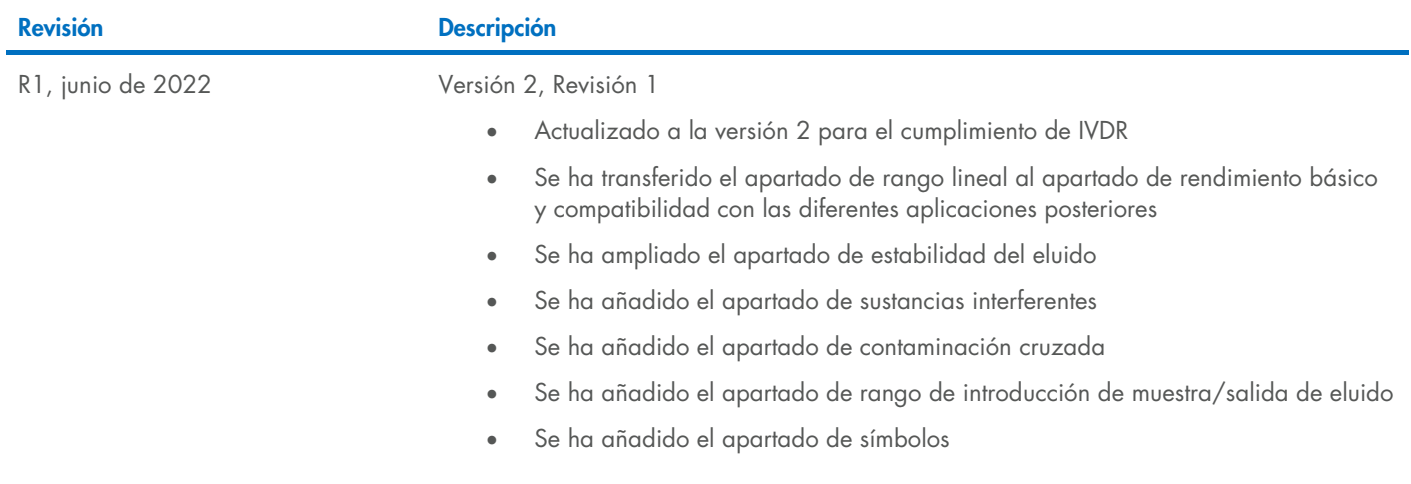

Para obtener información actualizada sobre licencias y exenciones de responsabilidad específicas del producto, consulte el manual del usuario o el manual de uso del kit de QIAGEN correspondiente. Los manuales de uso y los manuales del usuario de los kits de QIAGEN están disponibles en [www.qiagen.com](http://www.qiagen.com/) o pueden solicitarse al servicio técnico técnicos de QIAGEN o a su distribuidor local.

Marcas comerciales: QIAGEN®, Sample to Insigh®, QIAsymphony® (QIAGEN Group). Los nombres registrados, las marcas comerciales, etc., utilizados en este documento, incluso cuando no aparecen marcados como tales, están proteg 06/2022 HB-3028-D01-001 © 2022 QIAGEN. Reservados todos los derechos.

Pedidos [www.qiagen.com/contact](http://www.qiagen.com/contact) | Servicio técnico [support.qiagen.com](http://support.qiagen.com/) | Sitio web [www.qiagen.com](http://www.qiagen.com/)